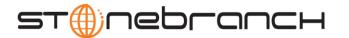

# UEMLoad Utility 3.2.0 Quick Reference

Usage uemload [ACTION] [OPTIONS] [ {DEFFILE | [EVENTDEF] [HANDLER] } ]

uemload { -help | -version }

### **Format**

There is a long form and, for most options, a short form available for specifying each option on the command line. The long form is not case-sensitive; the short form is case-sensitive.

Options must be prefixed with a dash ( - ) character. If an option value is specified, the option and its value must be separated by at least one space.

### ACTION {-add | -update | -delete | -list | -export}

| Long Form | Short Form | Description                                                                                                    |
|-----------|------------|----------------------------------------------------------------------------------------------------|
| -add      | n/a        | Add records to the event definition and/or event handler databases.                                                 |
| -update   | n/a        | Update records in the event definition and/or event handler databases.                                              |
| -delete   | n/a        | Remove records from the event definition and/or event handler databases.                                            |
| -list     | n/a        | Displays selected records from the event definition and/or event handler databases.                                 |
| -export   | n/a        | Create a definition load file containing selected records from the event definition and/or event handler databases. |

# OPTIONS [-port] [-cmdid] [ { -help | -version } ]

| Long Form  | Short Form | Description                                                                                                    |
|------------|------------|----------------------------------------------------------------------------------------------------|
| -cmdid id  | -C id      | Command identifier. Associates a Universal Event Monitor Server with the UEMLoad utility that started it.                                   |
| -help      | -h         | Write this message.                                                                                                    |
| -level     | -1         | Level of messages that will be issued.                                                                                                    |
| -port port | -p port    | Port number on which the local Universal Broker is listening. If this parameter is omitted, the Universal Broker-installed default is used. |
| -version   | -V         | Writes program version information.                                                                                                    |

#### DEFFILE [-deffile]

| Long Form         | Short Form | Description                                                                                                    |
|-------------------|------------|----------------------------------------------------------------------------------------------------|
| -deffile filename | n/a        | Complete path to the definition file. This file can be used to specify any number of event definitions and event handlers. When used with the <b>-export</b> option, this is the name of the output file. |

Customer Support: North America (+1) 877 366-7887 ext. 6 [toll-free] • Europe +49 (0) 700 5566 7887

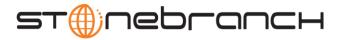

# **EVENTDEF**

[-event\_id] [-comp\_name] [-event\_type] [-state] [-act\_date\_time] [-inact\_date\_time] [-triggered\_id] [-rejected\_id] [-expired\_id] [-handler\_opts] [-filespec] [-min\_file\_size] [-rename\_file] [-rename\_file\_spec]

| Long Form                      | Short Form | Description                                                                                                  |
|--------------------------------|------------|----------------------------------------------------------------------------------------------------|
| -act_date_time date and time   | n/a        | Date and time at which a UEM Server will begin testing for the occurrence of the specified event.            |
|                                |            | Format for <i>date and time</i> is <i>yyyy.mm.dd,hh:mm</i> . (The time must be expressed in 24-hour format.) |
|                                |            | date can be omitted, but the comma must be used as a placeholder. If time is omitted, no comma is required.  |
| -comp_name compname            | n/a        | Name of the UEM Server component to which this event should be assigned.                                     |
| -event_id id                   | n/a        | Unique identifier of an event definition.                                                                    |
| -event_type type               | n/a        | Type of event. This parameter is required when adding records and updating type-specific values.             |
| -expired_id handlerid          | n/a        | Event handler to execute when an event expires.                                                              |
| -handler_opts string           | n/a        | Literal string to pass to an event handler process.                                                          |
| -inact_date_time date and time | n/a        | Date and time at which a UEM Server will stop testing for the occurrence of the specified event.             |
|                                |            | Format for <i>date and time</i> is <i>yyyy.mm.dd,hh:mm</i> . (The time must be expressed in 24-hour format.) |
|                                |            | date can be omitted, but the comma must be used as a placeholder. If time is omitted, no comma is required.  |
| -rejected_id id                | n/a        | Event handler to execute when an event occurrence is rejected.                                               |
| -state option                  | n/a        | Used to control whether or not the event is monitored by Universal Event Monitor.                            |
|                                |            | Valid values for option are enable and disable.                                                              |
| -tracking_int seconds          | n/a        | Frequency with which a tracked event is tested for completeness.                                             |
| -triggered_id handlerid        | n/a        | Event handler to execute when an event occurrence is triggered.                                              |

The following parameters are used when adding or updating event definitions with an event type of FILE.

| Long Form                   | Short Form | Description                                                                                                    |
|-----------------------------|------------|----------------------------------------------------------------------------------------------------|
| -filespec filename          | n/a        | Name of the file whose creation (and completion) Universal Event Monitor should detect. Wildcards can be specified.                                                                                         |
| -min_file_size size[units]  | n/a        | Smallest size a file can be in order for UEM to consider it complete.                                                                                                    |
|                             |            | Valid values for <i>unit</i> are (b)ytes, (k)ilobytes, (m)egabytes, and (g)igabytes. If no units are specified, it will default to bytes. If this parameter is omitted, it will default to 0b (zero bytes). |
| -rename_file option         | n/a        | Specifies whether or not the file should be renamed before executing the event handler.                                                                                                    |
| -rename_filespec renamefile | n/a        | Format to use for the renamed file.                                                                                                    |

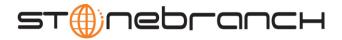

# HANDLER [-handler\_id] [-handler\_type] [-options] [-maxrc] [-file | -encryptedfile [-key] ] [-uerid [-pwd] ] [-cmd | -script [-script\_type] ]

| Long Form               | Short Form    | Description                                                                                                    |
|-------------------------|---------------|----------------------------------------------------------------------------------------------------|
| -cmd command            | n/a           | Complete path to an application or script that should be executed by the handler.                                                                                                    |
| -encryptedfile filename | -x filename   | Universal Encrypted file that contains user account information that will be used for handler execution.                                                                                                    |
| -file filename          | -f filename   | Complete path to a file that contains user account information that will be used for handler execution.                                                                                                    |
| -handler_id id          | n/a           | Unique identifier of an event handler.                                                                                                    |
| -handler_type type      | n/a           | Information that UEM needs when building a command string in order to execute a process for the event handler.                                                                                                  |
| -key <i>key</i>         | -k <i>key</i> | Encryption key used to encrypt the file specified by -encryptedfile.                                                                                                    |
| -maxrc returncode       | n/a           | Highest return code that may be returned by the handler process to still be considered as having executed successfully.                                                                                         |
| -options                | n/a           | String value added to the command line that the UEM Server builds in order to execute an event handler process.                                                                                                 |
| -pwd password           | -w password   | Password for the user account specified by <b>-userid</b> .                                                                                                    |
| -script filename        | n/a           | File that contains a set of script statements that will be executed by the handler.                                                                                                    |
| -script_type type       | n/a           | Type of script provided when the <b>-script</b> option is used. Windows servers treat <i>type</i> as a file extension, which results in the script being executed by the program associated with the extension. |
| -userid userid          | -u userid     | User account in whose security context the event handler process will execute.                                                                                                    |